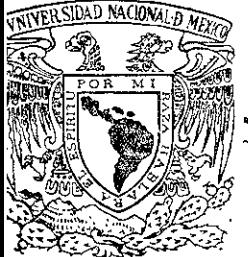

# UNIVERSIDAD NACIONAL AUTONOMA DE MEXICO

# *FACULTAD DE QUIMlCA*

EL USO DE POWERPOINT COMO HERRAMIENTA EN LA ELABORACION DE MATERIAL DIDACTICOPARALAASIGNATURA DEQUIMICA GENERAL, A NIVEL MEDIO.

TRABAJO ESCRITO VIA CURSOS DE EDUCACION CONTINUA *QUE PARA OBTENER EL TITULO DE:*  <sup>Q</sup>u 1 M 1 C A *P R E S E N TAl*  CRISTINA MARIA TORRES CASAS

MEXICO, D. F.

200;

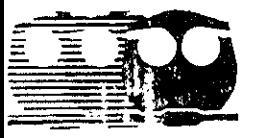

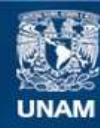

Universidad Nacional Autónoma de México

**UNAM – Dirección General de Bibliotecas Tesis Digitales Restricciones de uso**

# **DERECHOS RESERVADOS © PROHIBIDA SU REPRODUCCIÓN TOTAL O PARCIAL**

Todo el material contenido en esta tesis esta protegido por la Ley Federal del Derecho de Autor (LFDA) de los Estados Unidos Mexicanos (México).

**Biblioteca Central** 

Dirección General de Bibliotecas de la UNAM

El uso de imágenes, fragmentos de videos, y demás material que sea objeto de protección de los derechos de autor, será exclusivamente para fines educativos e informativos y deberá citar la fuente donde la obtuvo mencionando el autor o autores. Cualquier uso distinto como el lucro, reproducción, edición o modificación, será perseguido y sancionado por el respectivo titular de los Derechos de Autor.

# ruRADO ASIGNADO:

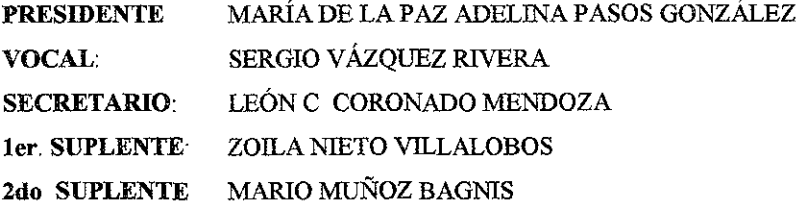

# fESIS DESARROLLADA EN:

# FACULTAD DE QUÍMICA, UNAM:

# - COORDINACIÓN DE EXTENCIÓN ACADÉMICA EDIFICIO "D" FACULTAD DE QUÍMICA

ASESOR:

SERGIO VÁZQUEZ RIVERA

SUSTENTANTE:

CRISTINA MARÍA TORRES CASAS Jones for the Me

A mi jurado, un agradecimiento muy especial.

Mi admiración y respeto para:

LQ. Sergio Vázquez Rivera LQ. José Luis Sánchez López Lic. Mario Muñoz Bagnis.

Al Director del C.E.T. i. s. No. 57 Dr. Miguel Angel Nuñcz Pérez

Por su apoyo y comprensión.

A mis compañeros de mis centros de trabajo, y a todas las personas que me apoyaron en la realización de este trabajo.

:ste trabajo está dedicado a:

A la memoria de mi padre por su ejemplo comprensión, apoyo y cariño. José Torres.

:on amor y cariño a mi mamita lIlita

> A mis hermanos Roberto, Josefina, Julia, Raimundo Mario, Rocío, Jorge.

, mis cuñados y cuñadas.

, mis sobrinos con todo cariño.

A mi esposo por todo su apoyo **comprensión y carifín,**  Emanuel Salvador

# ÍNDICE

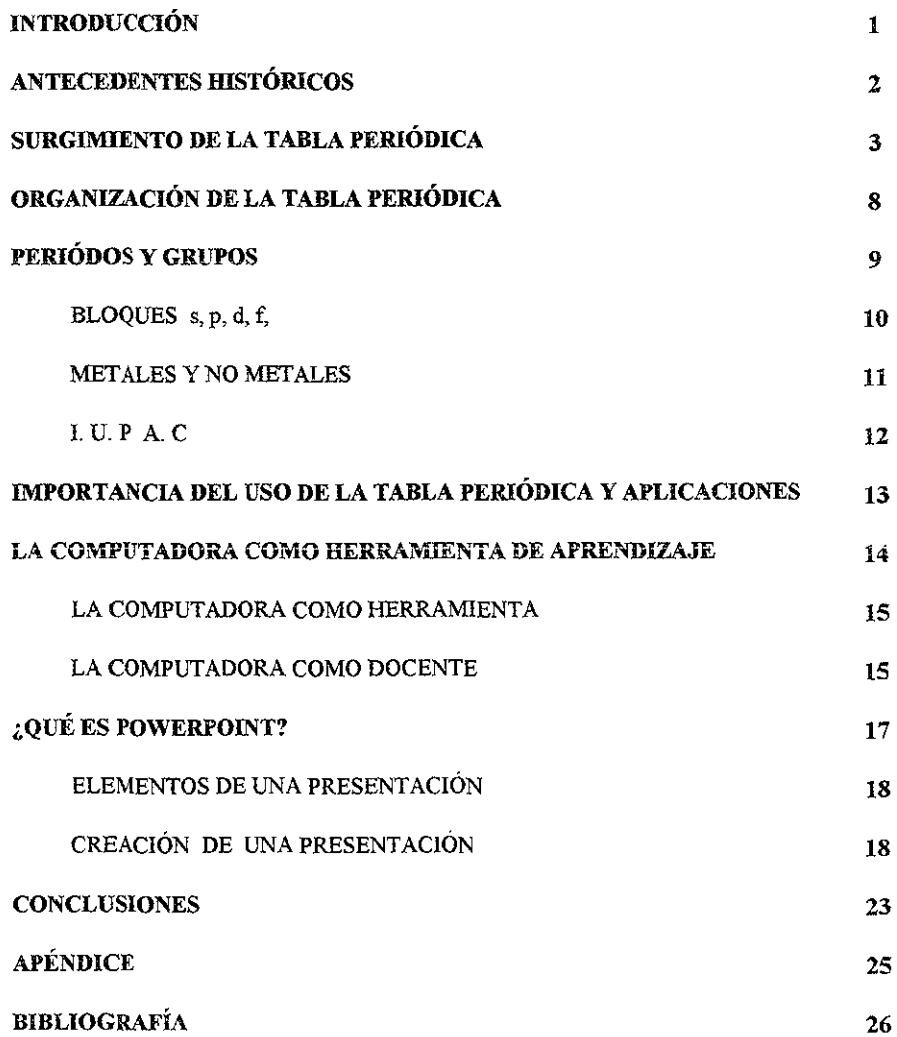

### **INTRODUCCIÓN**

Al hacer una reflexión sobre el quehacer educativo de nuestro país, la escuela es una institución de cambios muy lentos La sociedad actualmente está cambiando muy rápido al igual que la economía y el tipo de trabajo que realizan las personas.

Por ello, la nueva tecnología se tiene que poner al alcance de la enseñanza. El uso de la microcomputadora y los diferentes programas se deben integrar con las demás disciplinas. En la enseñanza de la química por ejemplo; la tabla periódica es una herramienta indispensable para la comprensión de los temas en las asignaturas de química  $I$ , química  $II$ , a nivel medio superior.

Cuando el alumno tiene en sus manos la tabla periódica y se le pide obtener alguna información de ella, muchas veces no sabe como obtenerla y qué información le puede dar, se pierde entre la información que contiene y se confunde Una forma de hacer más fácil y atractivo el uso de la tabla periódica es a través de la microcomputadora como un recurso didáctico más para el docente, Por ello en la enseñanza de la química el uso de una microcomputadora y PowerPoint, le dan al docente una gran potencialidad de crear y reproducir material didáctico áe casi cualquier tema que desee tratar ya que éste puede hacer más atractivo el aprendizaje y además hacerlo significativo para el alumno.

El objetivo principal de este trabajo consiste en utilizar el presentador electrónico - PowerPoint - como recurso o herramienta didáctica en el manejo y aprendizaje de la tabla periódica.

 $\mathbf{l}$ 

# ANTECEDENTES HISTÓRICOS.

Al observar lo que nos rodea nos damos cuenta que existen cuerpos inanimados y otros vivos, materiales tan pesados como el plomo y otros tan ligeros como el hidrógeno, materiales tan duros como el diamante y otros tan frágiles como el vidrio, otros más presentan brillo como el oro y opacos como el calcio. La cantidad de sustancias que existen es tan innumerable sin embargo, todas ellas están hechas de la combinación de poco más de 100 elementos puros,

Desde la antigüedad el hombre se a hecho la pregunta ¿de qué están hechas las cosas?, ya en el siglo V a .C , los filósofos griegos *LeuClpo* y *Demócnlo* propusieron que todo 10 que existe está formado por cuerpos sumamente pequeños a los que llamaron átomos cuyo significado es *indivisible* Este concepto fue olvidado durante muchos años, y hoy nos parece lógico. Hacia fines del siglo XVIII y principios del XIX volvió a surgir este concepto de átomo **El científico inglés** *John Dalton* en 1808, fue quien estableció la existencia de esta partícula elemental y definió al elemento como el material que está formado por un sólo tipo de átomo Existen tantas clases diferentes de átomos como elementos.

El modelo atómico de Dalton ha sido modificado, pero el concepto de elemento sigue vigente

2

#### SURGIMIENTO DE LA TABLA PERIODICA.

Cuando Dalton (1803 1807), estudiaba la estructura de la materia, sólo se conocían unos 30 elementos puros.

Joseph L. Proust estableció que las masas atómicas de éstos son múltiplos de las masas de hidrógeno y se lograron agrupar muchos otros.

La primera clasificación sistemática de los elementos fue el resultado de la teoría electroquímica de Berzelius

En ella, no sólo hizo la distinción entre metales y no metales sino que reconoció la gradación del carácter metálico Más tarde, la escuela francesa dio a conocer una clasificación basada en las propiedades químicas y fisicas de los elementos.

Dobereinen en 1817, se basó en las propiedades atómicas, observó la existencia de una cierta relación entre los pesos atómicos de los elementos químicamente análogos. Al presentarse elementos semejantes en grupos de tres, observó que el peso atómico del elemento intermedio era igual a la media aritmética de los pesos de los elementos extremos; a esto lo llamó *Ley de las triadas* Muchos químicos, entre ellos Dumas y Kramer, siguieron a Dobereinen, con el concepto de serie ascendentes

John A. Reina Newlands en 1865, publicó en la revista Chemical News lo siguiente<sup>-</sup> "si se ordenan los elementos de acuerdo con sus pesos atómicos. el octavo elemento, contado a partir de uno de ellos. es una especie de repetición del primero, como la octava nota musical" A esto le llamó *Ley de las odavas,* para entonces ya se conocían 62 dementos.

 $\overline{3}$ 

Corno este patrón se repetía cada 8 elementos, hizo una analogía con la escala musical Esta última idea no fue muy feliz ya que fue considerada ridícula por los colegas de Newlands, quienes no le tomaron en serio su propuesta.

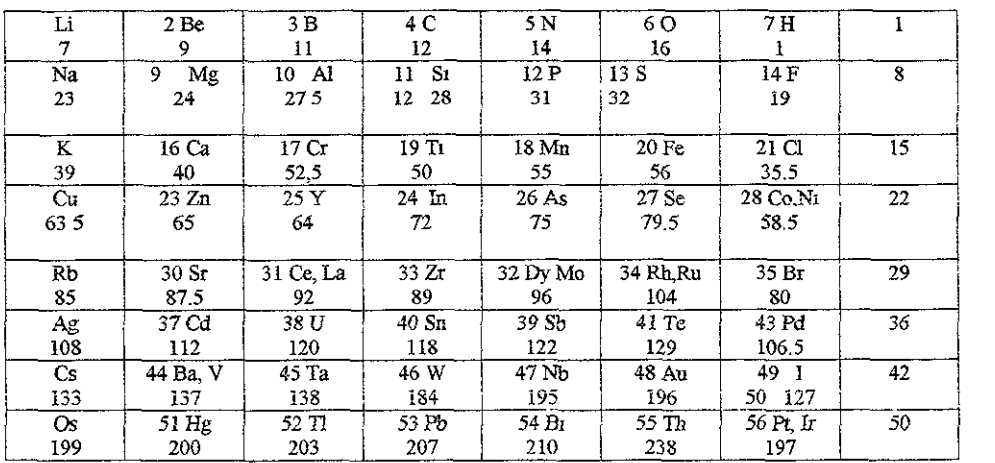

#### Tabla periódica de Newlands

*Lothar Meyer* elaboró un trabajo al que denominó ''La naturaleza de los elementos químicos como una función de los pesos atómicos" En él, Meyer demostró que se podía obtener un sistema natural de los elementos de acuerdo con la magnitud de sus pesos atómicos en una serie sencilla. Su tabla muestra directamente que las propiedades de los elementos son, en su mayor parte. funciones periódicas del peso atómico Además, completó su tabla con la famosa gráfica de volúmenes, que es una manifestación de la repetición periódica de propiedades, tales como la iusibihdad, la volatilidad, la maleabilidad, la fragi1idad, entre otras, de las propiedades clcctroqmmicas y de los calores específicos

*Mendeleiev* al igual que Newlannds se dio cuenta de que si se acomodan los elementos en orden ascendente de su masa, las propiedades químicas de éstos presentan una repetición periódica~ construyó la primera tabla periódica de los elementos, en la que aquellos que tienen propiedades similares ocuparon la misma columna, existiendo también una secuencia en la variación de las propiedades en el arreglo horizontal.

El científico encontró que algunos elementos parecian *no* tener un lugar apropiado a su peso atómico, como por ejemplo el argón y el potasio (con masa atómica de 39.48 y 39 102 respectivamente) o el cobalto y el níquel (58.93 y 5871). Sin embargo decidió colocarlos en el sitio adecuado de acuerdo a sus propiedades, ya que las consideró muy importante. Mendeleiev tuvo que dejar espacios vacíos para elementos aún no descubiertos.

Para poder estudiar algunos elementos químicos conocidos, cortó 63 cuadros de cartón. En cada uno de ellos escribió nombre y características principales de los elementos hasta entonces; los sometió a diferentes arreglos haciendo diferentes combinaciones, tratando de encontrar algún orden general Finalmente lo logró en la primavera de 1869 y )0 presentó a la Sociedad Rusa de Física y Química

*Mendele¡ev* revisó su tabla y clasificó a los elementos en 8 grupos que correspondían a las columnas verticales

*Alf¡'eJ Werner* en el año de 1895, realizó una tabla de clasificación pcríódica que lleva su nombre Esta ha SIdo una de las más utliizadas, incluso actualmente, aunque con algunas adaptaciones

 $\tilde{\mathcal{S}}$ 

Las ventajas que representan esta tabla figura 1, son:

- a) Fue la primera con la estructura larga que permite que queden separadas las series AyB.
- b) Hace coincidir la estructura electrónica de los elementos con su colocación dentro de la tabla.

La desventaja que presenta es que sólo tiene una casilla o sitio para cada uno en las series de los lantánidos y de los actínidos.

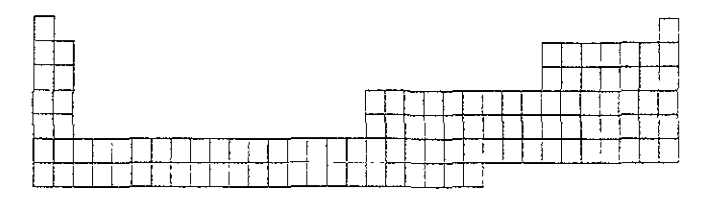

#### Figura 1

El mérito de esta tabla radica en que fue realizada muchos años antes de que se conociera las configuraciones electrónicas de los elementos.

El químico ingles *H.G.J. Moseley* en 1914, fue quien se dio cuenta que las propiedades químicas no dependen de la masa del átomo sino de su número atómico, concepto que desarrolló al observar que cuando se bombardean metales con rayos catódicos la frecuencia de los rayos emitidos varía dependiendo del tipo de metal También, llegó a la conclusión de que en el átomo existe una cantidad fundamental Z, que aumenta por escalones regulares cuando pasa de un elemento al siguiente y que sólo puede ser la carga del núcleo central positivo, indicó que Z es igual al número del lugar del elemento, en la tabla periódica

Se puede concluir que la tabla periódica que se usa hoy en día, deriva de los trabajos de Mendeleiev, Werner y Moseley; en ella, los elementos se encuentran ordenados según **sus números atómicos crecientes y se rige por la ley de Moseley que dice,** *"las propiedades de los elementos son función de sus números atómicos".* 

### ORGANIZACIÓN DE LA TABLA PERIÓDICA.

Actualmente, en la tabla periódica a cada uno de los elementos le corresponde un cuadro. En él se puede encontrar una gran cantidad de información - y varia según el autor -, donde se incluye el símbolo del elemento y su nombre completo, el número atómico y el número de masa Otros añaden datos como configuración electrónica, valencia, electronegatividad, afinidad electrónica, potencial de ionización, radio atómico, estado de agregación del elemento a temperatura ambiente, estructura cristalina y las propiedades ácido - base, entre otros

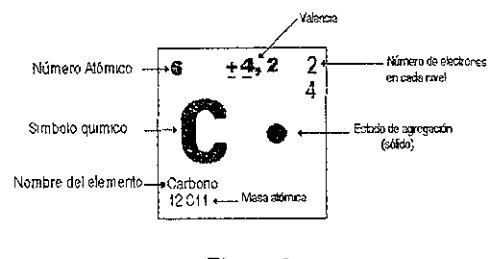

Figura 2

Convencionalmente se coloca un cuadro fuera de la tabla que ejemplifica la posición en que se encuentra la información que contiene cada uno de los elementos. Figura 2

#### PERIODOS Y GRUPOS

Se llaman periódos a los arreglos honzontalcs y grupo a los verticales

# PERIÓDOS

Horizontalmente~ **la tabla consta de siete periódos que corresponden a cada uno de los niveles de energía del átomo. El periódo se indica con números arábigos, los que**  generalmente aparecen del lado izquierdo de la tabla l.

**Cada uno de los periódos tiene un número determinado de elementos, tabla 1,** 

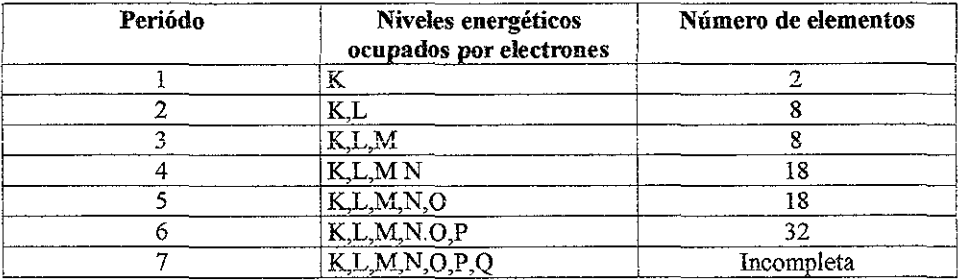

#### Tabla 1

En la mayoría de las tablas se podría pensar que el periódo 6 y 7 sólo contiene 18 **elementos pero, es muy importante no olvidar que la serie de los lantánidos pertenece al periódo 6 Y los actínidos pertenecen al periódo 7** 

### GRUPOS

**La llamada forma larga de la tabla periódica actual está formada por 18 columnas o**  grupos, de los cuales los dos primeros y los seis últimos forman los grupos A; y los **restantes corresponden a la denominación de grupos B.** 

**Los elementos que forman los grupos A y B se dividen de acuerdo al subnivel de**  energía en s y  $p$  que forma al grupo  $\Lambda$  y los del grupo  $B$  los forman los elementos que tienen los subnivcles  $d \gamma f$ 

A la letra  $\vec{A}$  ó  $\vec{B}$  usualmente se le asigna un número romano, y generalmente aparece en la parte superior de cada uno En los grupos A, el número de grupo indica la cantidad de electrones que posee el átomo del elemento, en su último nivel energético.

En 1985, la IUPAC (siglas para el nombre en inglés de la Unión de Química Pura y Aplicada) aceptó que los grupos sean llamados con un número arábigo del 1 al 18, sin distinguir si es A o B.

#### Bloques

Cada uno de los elementos se encuentra situado en la tabla dependiendo de su número atómico y de tipo de subnivel en el que se encuentre colocado los electrones, Actualmente, sólo se conocen cuatro subniveles (s,  $p$ ,  $d \gamma f$ ), por lo que la tabla se divide en cuatro bloques como se puede observar en la gráfica 1

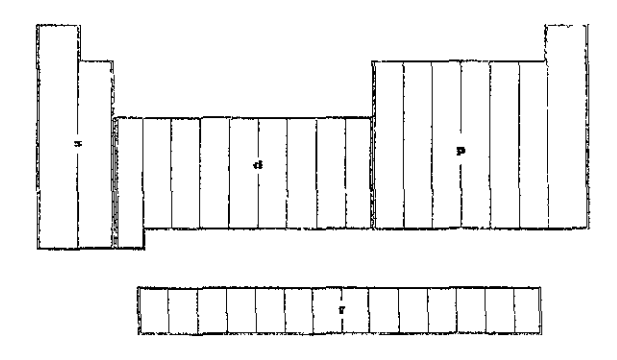

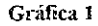

Los elementos que forman los bloques  $s \, y \, p$  reciben el nombre de representativos y en ellos están todos los grupos A (recordaremos que su electrón diferencial está en el úllirno nivel que tiene ocupado por electrones)

Los elementos que tienen su electrón diferencial en algún orbital del subnivel d se llaman de transición y pertenecen a los grupos B, y los que tienen su electrón diferencial en un orbital f se llaman de transición interna.

#### Metales y No Metales

Los elementos se han agrupado en clases considerado sus propiedades metálicas y no metálicas. El mayor número de elementos corresponde a los metales y una cuarta parte a los no metales.

### *Las características de los metales son:*

- a) Conducen fácilmente el calor y la electricidad
- b) Tienen brillo metálico
- e) En general, son dúctiles y maleables.

Dúctil Es la capacidad de deformación de una sustancia para ser estirada en alambres

Maleable. Es la capacidad de deformación para obtener láminas delgadas

- d) Todos son sólidos a temperatura ambiente, excepto Hg, Ga, Cs v Fr.
- e) Al unirse con los no metales, ceden parte de sus electrones, por lo que estos compuestos tienen carga positiva

#### Las características de los no metales son:

- a) No son conductores de la electricidad, excepto el carbono, en fonna de grafito.
- b) No tienen brillo. son opacos
- e) No son maleables ni dúctiles
- d) Muchos no metales son gaseosos y otros son sólidos, sólo el bromo es líquido.

La posición de los metales en la tabla periódica es a la izquierda, excepto el hidrógeno que es un gas. Los no metales se encuentran a la derecha de la tabla periódica. Entre ambos grupos se encuentran elementos intermedios que se les denomina semi metales figura 3.

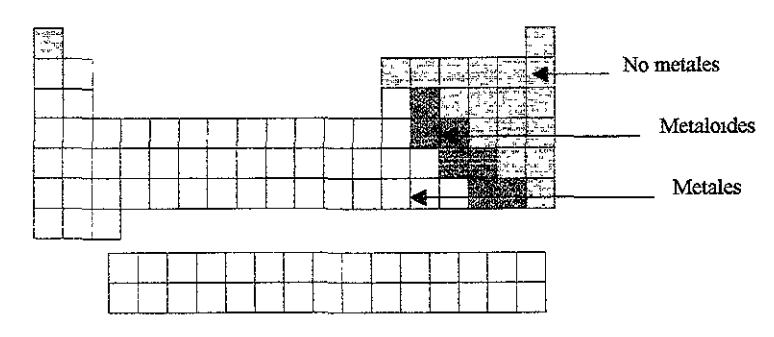

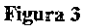

La IUP AC recomienda actualmente agrupar a los elementos en ocho clases que son.

- 1- metales alcalino s 2 - metales alcalinotérreos
- 3- metales de transición 4 - lantánidos
- 5- actínidos 6- otros metales
- 7- no metales

8- gases nobles

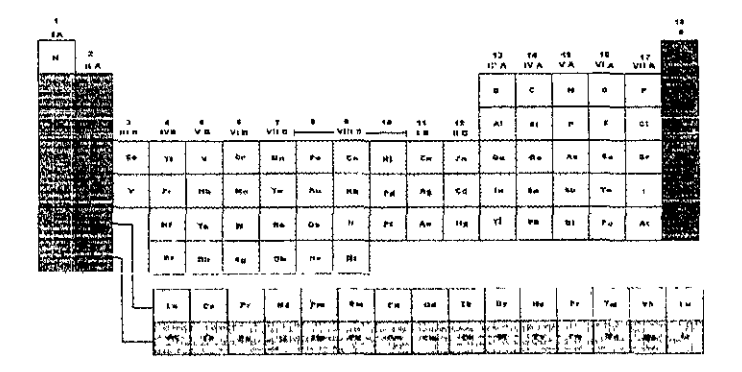

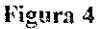

#### IMPORTANCIA DEL USO DE LA TABLA PERIÓDICA Y APLICACIONES

La tabla periódica puede dar una gran cantidad de infurmación, en la enseñanza de la química, sin que el alumno se vea obligado a su memorización, ya que en su quehacer diario dentro de la asignatura puede ir manejando esta información de cualquier autor. Al aplicarla en los temas: nomenclatura química, enlaces químicos, clasificación de reacciones, balanceo de reacciones por óxido reducción, cálculos estequiométricos, cálculos para preparaciones de soluciones valoradas, identificación de elemento, compuesto y mezcla, entre otros temas más, podrá irse familiarizando con ella y en algunos casos podrá aprenderla. Por Jo cual, se considera que la tabla periódica es una herramienta indispensable para la enseñanza - aprendizaje de la química.

#### LA COMPUTADORA COMO UNA HERRAMIENTA DE APRENDIZAJE.

Existe una gran predisposición a no aprender química por considerarla una materia tediosa, de las más dificiles y de las cuales no se encuentra una aplicación en la vida diaria Si a esto se añade que una gran parte de los docentes no tienen una formación psicopedagógica a nivel medio superior, se puede entonces encontrar con una gran cantidad de alumnos que reprueban la materia o, por el grado de dificultad de la misma toman la decisión de desertar de la escuela. Así mismo, quienes ya cuentan con un poco más de experiencia docente se resisten a tomar cursos de actualización de su especialidad o de otra afin, entre ellas de computación.

Sin considerar que actualmente y desde hace ya varios años, la computación ha venido a ocupar un lugar importante en casi todas las áreas y resulta importante estar capacitado en el uso de la "nueva tecnología"

Actualmente, es dificil encontrar algún lugar de nuestra sociedad que no se haya visto involucrada, de alguna manera, por la presencia de las computadoras

Hospitales, aeropuertos, bancos, casa habitación, comercios, oficinas, dependencias gubernamentales, escuelas, entre otras instituciones Sin embargo, nos son tan familiares, porque cada vez es más cotidiano el uso de ellas Las computadoras continuarán teniendo un importante efecto en nuestra sociedad pues están ligadas íntimamente a la necesidad de estar más informado rápida y oportunamente.

14

Otra de las áreas importantes donde la computadora interviene es en la educación donde tiene las siguientes aplicaciones:

# L- La Computadora como *Herramienta de Aprendizaje*, ya que puede utilizarse como

- a) Procesador de Palabras. b) Procesador de Modelos Matemáticos.
- e) Procesador de Infonnación. d) Procesador de Gráficas.
- e) Procesador de Sonido t) Procesador de Imágenes
- g) Presentador Electrónico.

TI. - La Computadora como *Simuladores de Entornos de Aprendizaje,* se debe reconocer, de inmediato, sus limitaciones para entender con más claridad los beneficios que pueden reportar sus fonnas de uso.

#### *Limitaciones:*

- a) La mayoría de los programas didácticos actuales no son satisfactorios
- b) La computadora, no sustituye al maestro.
- e) Los éxitos obtenidos en este tipo de uso, han sido pocos.
- d) Este tipo de aplicación ha sido altamente desvirtuado por los aspectos comerciales involucrados.

#### *Los posibles usos son:*

- a) Máquina de Instrucción y Prácticas.
- b) Recuperador de Información.
- c) Medio para el Juego Educativo
- d) Simulador
- e) Organizador de Clase

Por lo anterior, se puede decir que la computadora es una herramienta que permite el aprendizaje de manera dirigida o de manera autodidácta. De acuerdo a lo que se ha obsetvado, la computadora es una herramienta, que permite al alumno repetir un ejercicio tantas veces como él crea necesario. Si trabaja en parejas, se permite una comunicación con otros alumnos y a su vez una retroalimentación, teniendo como apoyo a! persona! docente.

Es muy importante tomar conciencia de que en la medida de 10 posible, la programación de las clases en un taller de computación, sea con una frecuencia tal que permita tanto al maestro de grupo, como al maestro *del* taller, seleccionar el material adecuado y el programa que pennita sustentar el apoyo, que ofrece la computadora como recurso didáctico.

La planeación de las clases y la capacitación de los maestros son parte fundamental en el buen desempeño yel funcionamiento del taller de computación

# ¿QUÉ ES POWERPOINT?

De todas las funciones para la que es útil un sistema informático, son quizá las relaciones con las imágenes las que más llaman la atención. Desde los sencillos programas de dibujo que aparecieron con las primeras tarjetas gráficas, hasta las modernos y sofisticados programas de diseño gráfico y CAD (Diseño Asistido por Computadora), pasando por los sistemas de tratamiento de imágenes como si tuviese movimiento

Muchos aparatos han sido sustituidos por la nueva tecnología, algunos han sido reemplazados por programas de computadoras. Uno de esos aparatos es el proyector de diapositivas de 35 mm. Hoy en día mediante una computadora pueden crearse imágenes sencillas o diseñarse secuencias completas de imágenes. Pero una parte especial del tratamiento de imágenes es la que está formada por los programas de presentación, que mezclan imágenes con texto y sonido, para la exposición de datos, en salas con público más o menos amplio.

PowerPoint, de la compañía Microsoft, es uno de los programas de presentación más extendido en al actualidad éste viene integrado en el paquete de Microsoft Office para Windows 95 o superior.

Con PowerPoint se puede crear todo tipo de productos relacionados con las presentaciones· Diapositivas Estándar de 35 mm, Transparencias, Documentos Impresos para los asistentes, así como Notas y Esquemas para el presentador.

Para utilizar esta herramienta se debe primero iniciar el programa PowerPoint de su computadora, oprimiendo el Ícono que se encuentra en el escritorio de Windows 95 o Windows 98, o en la barra de Office, figura 5,

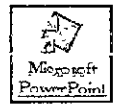

Figura 5

# ELEMENTOS DE UNA PRESENTACIÓN.

I

El conjunto global de una presentación puede dividirse en varias partes que servirán de ayuda al orador

- 1- Diapositivas o Transparencias' Son los cuadros con información que se van sucediendo secuencialmente durante la ejecución de la presentación, se pueden agrupar por temas que constituyen el contenido completo.
- 2- Esquema: El esquema de la presentación muestra todos los temas, así como las diapositivas que contiene cada uno

3 - Notas. Son anotaciones que el orador puede utilizar para guiarse durante la presentación generalmente, son notas aclaratorias, ya que como guía, tenemos el esquema.

### CREACIÓN DE UNA PRESENTACIÓN.

Se puede crear una presentación de tres maneras.

- a) A partir del Asistente de Autocontenido
- b) una presentación ya existente
- e) o de una presentación en blanco.

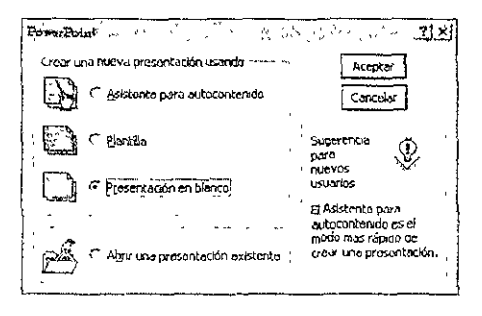

#### Figura 6

La utilización del asistente puede ser útil, siempre y cuando la presentación a realizar guarde cierto parecido con los tipos de plantillas, que soporta el asistente, figura 6

De no ser aSÍ, se debe crear la presentación a partir de cero es decir, se deberá escoger un fondo, crear las diapositivas en un orden deseado, y agregar tantos elementos como sean útiles para el desarrollo del tema.

En este cuadro se debe elegir con el ratón, el tipo de diapositiva que se desea añadir, utilizando, si es necesario, la barra de desplazamiento que aparece de lado derecho del cuadro. Por ejempio, si ia diapositiva que se va añadir es la que contiene el titulo, podemos elegir la primera de la lista (Diapositiva de título), figura 7.

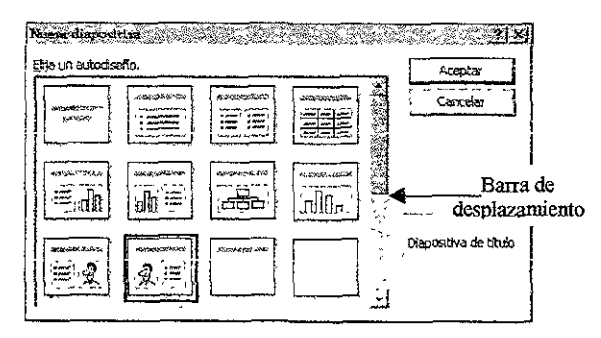

Figura 7

- 1- Para diseñar una secuencia de diapositivas se debe elaborar un guión del tema que se trate.
- 2- Elegir una de las diapositivas
- 3- Apuntar con el ratón en el texto y escribir el título de la diapositiva
- 4- Apuntar con el ratón en la imagen prediseñada o la imagen de otro directorio y colocarla en su lugar una vez que se eligió alguna de ellas, figura 8.

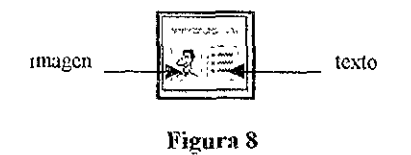

5- Para añadir nuevas diapositivas a la presentación, seleccione la opción Nueva diapositiva del menú Insertar o pulse las teclas CONTROL + 1

> **PLO A TRASS NO SALA SEAR BOSEFOT BOOK**

```
l'i
```
Esto también podemos hacerlo pulsando el botón Nueva Diapositiva de la barra de herramientas, tareas comunes Figura 9

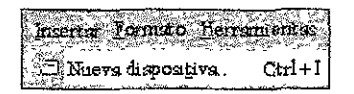

#### Figüra 9

Al insertar una nueva diapositiva, aparecerá un cuadro de diálogo en el que se debe establecer el tipo de diapositiva que se desea incorporar nuevamente.

No es necesario elegir una diapositiva para un propósito concreto, ya que podemos elegir el tipo de diapositiva en blanco y desarrollar su contenido a nuestro gusto

Una vez añadida la diapositiva, ésta aparece con el formato elegido en la primera diapositiva y está lista para que incorporemos los datos nuevos

El resto de los tipos de diapositivas contienen recuadros similares' pero, con funciones distintas para incorporar en ellos elementos diferentes, tales como gráficos, imágenes, etcétera.

Es importante ir guardando el trabajo en un archivo, por lo que se debe crear el mismo con un nombre de 8 a 32 letras o bien, letras y números, y que tenga relación con el trabajo que se realiza, figura 10,

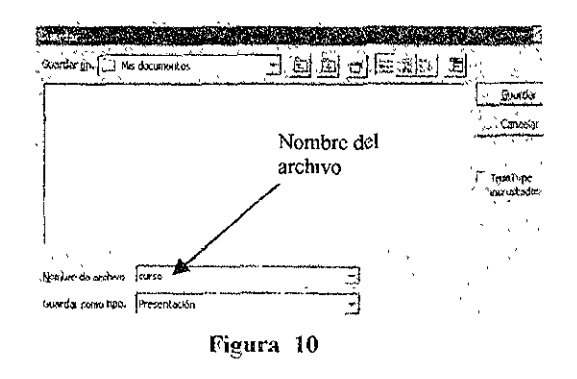

La pantalla donde se trabaja puede ser.

a) Vista de Diapositiva: permite agregar todos los elementos de la diapositiva (texto, fondo, gráficas, imágenes, sonido, vídeo, entre otros), figura 11.

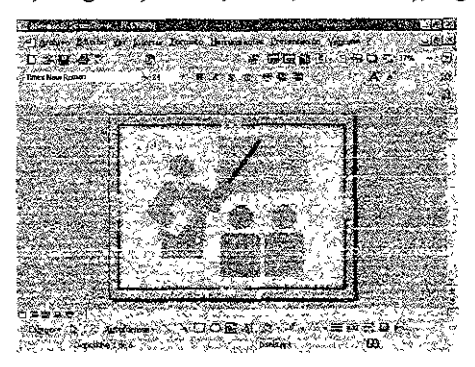

Figura 11

**b) Clasificador de Diapositivas: Que permite observar todas las diapositivas y agregar otros elementos a las mismas (animación de imágenes, transición de diapositivas, tiempo, y tipo de presentación - automática o manual - entre otras muchas posibles acciones)** 

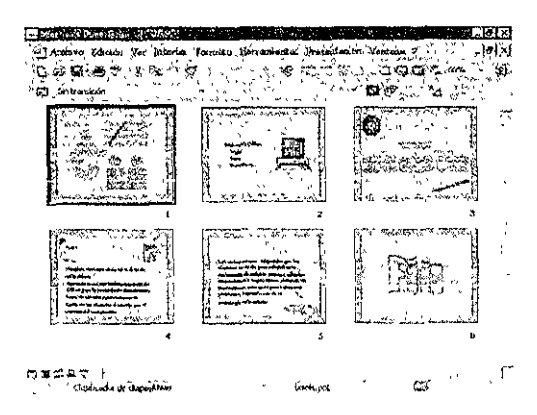

**Figura 12** 

Una vez tenninada la presentación se debe activar el modo de presentación, y esto se puede realizar de la siguiente manera ver figura 13

a) Ir al menú Ver y seleccionar la opción deseada

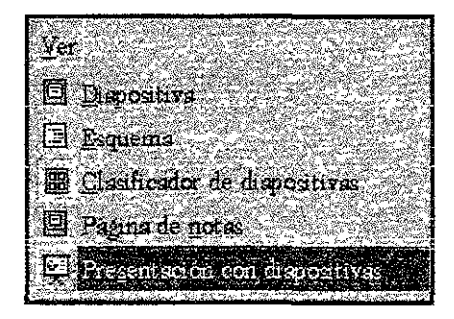

Figura 13

b) Elegir en la barra de herramientas el botón de la derecha, figura 14.

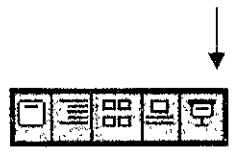

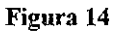

Al terminar la presentación y una vez guardados todos los cambios realizados en ella, se procede a salir de PowerPoint, de la siguiente manera:

- a) Ir al menú archivo
- b) Seleccionar la opción Salir
- e) Si el programa le pregunta si desea guardar los cambios presione la opción aceptar
- d) Y habrá terminado la sesión

#### **CONCLUSIONES**

j Qué importantes son los doceutes para que se puedan lograr los cambios que requiere la educación!

Ellos tienen que estar convencidos de las ventajas que esto representa para los alumnos, la educación y el país. La educación debe enfocarse a nuevas aptitudes Los cambios de esta magnitud sugieren un replanteamiento de la educación, tanto en términos del plan de estudios como en el desarrollo de nuevas pedagogías que permitan asegurar que cada alumno podrá adquirir el nivel más alto de las habilidades que requiere para surgir en el mundo dinámico del presente siglo. Así como las habilidades básicas de alfabetización, saber como utilizar números y datos en tareas del mundo real, la habilidad de localizar y procesar información relevante a la tarea que se está llevando a cabo, fluidez en tecnología y lo más importante, habilidades y aptitudes necesarias para convertirse en un "investigador" de por vida. Es importante reconocer el papel fundamental que tienen los docentes en estos cambios que se hacen indispensables. Ellos, junto con el apoyo dc la institución son los que tienen que trabajar para lograr este cambio.

Se enseña poco, y en general es más la información para memorizar. Este tipo de enseñanza a su vez genera alumnos mal preparados, sin motivación e interés y dependientes del docente. ¡Es imprescindible romper este circulo vicioso!,

Ya que se orilla a una gran cantidad de alumnos a truncar sus estudios, puesto que el índice de reprobación en química es muy alto, de ahí que se tenga el compromiso de capacitarse en el manejo de la nueva tecnología, como es el uso de la

 $2<sup>2</sup>$ 

microcomputadora Utilizando aquellas herramientas que a simple vista parecen dificiles de manejar y entender, pero basta dedicarle unas cuantas horas y tener la **decisión de cruzar la barrera de la resistencia al cambio, y darse cuenta que la labor**  docente se puede simplificar y puede llegar a ser además de interesante, divertida; creando un aprendizaje significativo en la enseñanza de la química. Como va se ha **mencionado la tabla periódica es una herramienta invaluable en la ciencia química.**  Sólo con verla, se obtendrá una gran cantidad de información de cada uno de los **elementos: podemos saber como esta formado su núcleo, cómo es su configuración electrónica y cuáles son sus propiedades químicas principales.** Sin ella, sería muy **caótico y dificil el estudio de la materia y sus elementos; es por eso que se recomienda a los docentes que estén realmente interesados en un cambio en el proceso enseñanza aprendizaje, recurrir al uso de programas como PowerPoint, que es de Iacil manejo y que pennite realizar una gran variedad de material didáctico de fácil comprensión, creativo, divertido, dinámico, interactivo e ilimitado. Si el reto se limitara a preparar personas para el tipo de trabajos disponibles en la actualidad, aún se tendría mucho trabajo por hacer. Desafortunadamente, el reto es aún mayor. Muchos de los trabajos que estarán disponibles en el nuevo siglo, aún tienen que ser inventados. Para poder progresar en un mundo con tantos cambios rápidos y constantes, las habilidades necesarias para convertirse en "investigadores" de por vida deben ser impartidas a todos los alumnos** 

Los docentes que *ignoren estos cambios que dan forma al futuro*, dejarán de ser **relevantes para** sus **alumnos y por lo tanto desaparecerán** 

24

#### **BffiLlOGRAFIA**

- 1 Brown T: L & H E. Lemay **Química;> La Ciencia Central.**  Ed Prentice Hall, Hispanoamericana. México 1985.
- 2.- Babor Joseph & Aznarez José Abarz Química Gral. Moderna. Ed.Epoca **México 7a reimpresión 1988.**
- 3. ~ **García Horado**  El químico de las profecías Dimitri I. Medeleiev **Ed. Pangea Editores**  10 Ed. 1990.
- 4.-Garcia Sancho Josefina y Ortega Chicote Fernando **Periodicidad Química**  Ed. Trillas 20 Edición 1984.
- 5.- Arbiza Díaz María de Jesus Una Tabla de Salvación Correo de1 Maestro. México D. F. Diciembre 1997 Año 2 Número 19
- 6.- Fierro Julieta **La Fonnación Cósmica de los Elementos Químicos**  Correo del Maestro. México D. F. Diciembre 1997 Año 2 Número 19
- 7 Aste Margarita **La Importancia de los Profesores La Tecnología en la Enseñanza**  México D F. Septiembre 1998 **Volumen 5 Número 2 Noviembre] 998**

25

8.- Papert Seymour.

El Poder de los Niños: Llaves para el Nuevo Aprendizaje del Siglo Digital. (primera parte) La Tecnologia en la Enseñanza México D:F Septiembre 1998 Volumen 5 Número 2 Noviembre 1998.

9- McKenzie **Jamie** 

**Acabando con el Asedio: Introduciendo la Tecnología al salón de clase.**  La Tecnologia en la Enseñanza México D:F: Septiembre 1998 Volumen 5 Número 2 Noviembre 1998

- 10- Papert Seymour. El Poder de los Niños: Llanes para el Nuevo Aprendizaje del Siglo Digital. (Segunda parte) La Tecnología en la Enseñanza México D.F. Enero 1999 Volumen 5 Número3 Enero 1999
- 11- Castillo Rosas Lourdes Guías y Textos de Computo PowerPoint para office 97 Computo Académico de la UN .A.M. México, D F. 1998
- 12- Pascual Francisco Office 97 Alfa Omega México, D. F. 2000
- 13- Pérez Cota Manuel Rodríguez Damián Amparo **Microsoft Office 97**  PowerPoint 97 Mc Graw Hill España 1997

#### **Apéndice.**

Se elaboró una presentación de la tabla periódica como material didáctico en la **enseñanza de la química. Tiene como objetivo hacer más atractivo el uso y aplicación de**  la tabla periódica en su tarea diaria, dentro de la asignatura de química. De acuerdo a mis 18 años dentro de la docencia y en especial en la enseñanza de química, he observado que a los alumnos se les complica el uso de la tabla periódica como herramienta.

Por lo que decidí hacer una presentación de la tabla periódica en PowerPoint, en la que **tiene información como es periodos, grupos, nombre del elemento, símbolo, número**  atómico, significado del nombre del elemento químico, y conforme a las necesidades lo **requieran se puede ir conformando la tabla con más información.**